## BDSCollimator

⊼

- itsPhysiComp
- itsPhysiComp2
- itsSolidLogVol
- itsTempSolidLogVol
- itsInnerLogVol
- itsInnerSolid
- itsOuterSolid
- itsSolid
- itsSoilTube
- itsTunnelTube
- itsInnerTunnelTube
- itsInnerTunnelLogicalVolume
- itsSoilTunnelLogicalVolume
- itsTunnelUserLimits
- itsSoilTunnelUserLimits
- itsInnerTunnelUserLimits
- itsEqRhs
- itsCollimatorMaterial
- itsOuterR
- + BDSCollimator()
- + ~BDSCollimator()
- # Build()
- BuildMarkerLogicalVolume()
- BuildBLMs()
- BuildInnerCollimator()
- BuildCollimatorTunnel()
- SetVisAttributes()

BDSAcceleratorComponent

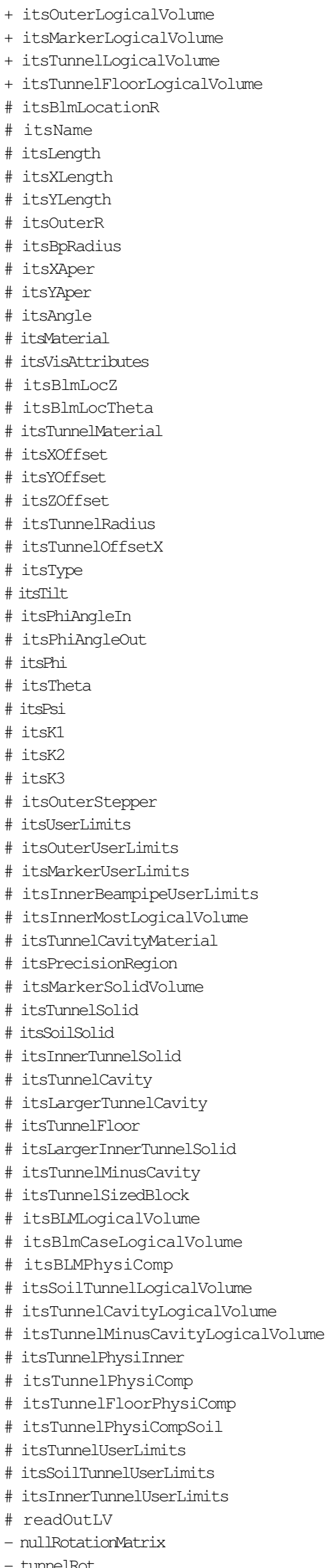

- # SetPsi()
- # SetPrecisionRegion()
- # SetK1()
- # SetK2()
- # SetK3()
- BDSAcceleratorComponent()
- BuildMarkerLogicalVolume()
- SetVisAttributes()
- operator=()
- BDSAcceleratorComponent()
- ConstructorInit()
- CalculateLengths()

```
- tunnelRot
- VisAtt
 - VisAtt1
- VisAtt2
 - itsBLMSolid
 - itsBlmOuterSolid
- itsSPos
 - itsCopyNumber
 - itsGFlashVolumes
- itsMultiplePhysicalVolumes
+ ~BDSAcceleratorComponent()
+ GetName()
+ GetType()
+ GetPrecisionRegion()
+ GetAngle()
+ GetYLength()
+ GetXLength()
+ GetArcLength()
+ GetChordLength()
+ GetPhiAngleIn()
+ GetPhiAngleOut()
+ GetPhi()
+ GetTheta()
+ GetPsi()
+ GetXOffset()
+ GetYOffset()
+ GetZOffset()
+ GetTunnelRadius()
+ GetTunnelOffsetX()
+ GetAperX()
+ GetAperY()
+ GetK1()
+ GetK2()
+ GetK3()
+ GetRotation()
+ GetPosition()
+ SetTilt()
+ GetTilt()
+ GetMarkerLogicalVolume()
+ GetTunnelLogicalVolume()
+ GetTunnelCavityMaterial()
+ GetBDSEnergyCounter()
+ SetBDSEnergyCounter()
+ GetCopyNumber()
+ GetSPos()
+ SetSPos()
+ SetGFlashVolumes()
+ GetGFlashVolumes()
+ SetMultiplePhysicalVolumes()
+ GetMultiplePhysicalVolumes()
+ SetInnerMostLogicalVolume()
+ GetInnerMostLogicalVolume()
+ GetInnerBPUserLimits()
+ GetUserLimits()
+ GetReadOutLogicalVolume()
+ PrepareField()
+ getParameterValue()
+ getParameterValueString()
+ BDSAcceleratorComponent()
+ BDSAcceleratorComponent()
+ GetVisAttributes()
# Initialise()
# Build()
# BuildTunnel()
# BuildBLMs()
# SetName()
# SetType()
# SetPhi()
```

```
# SetTheta()
```